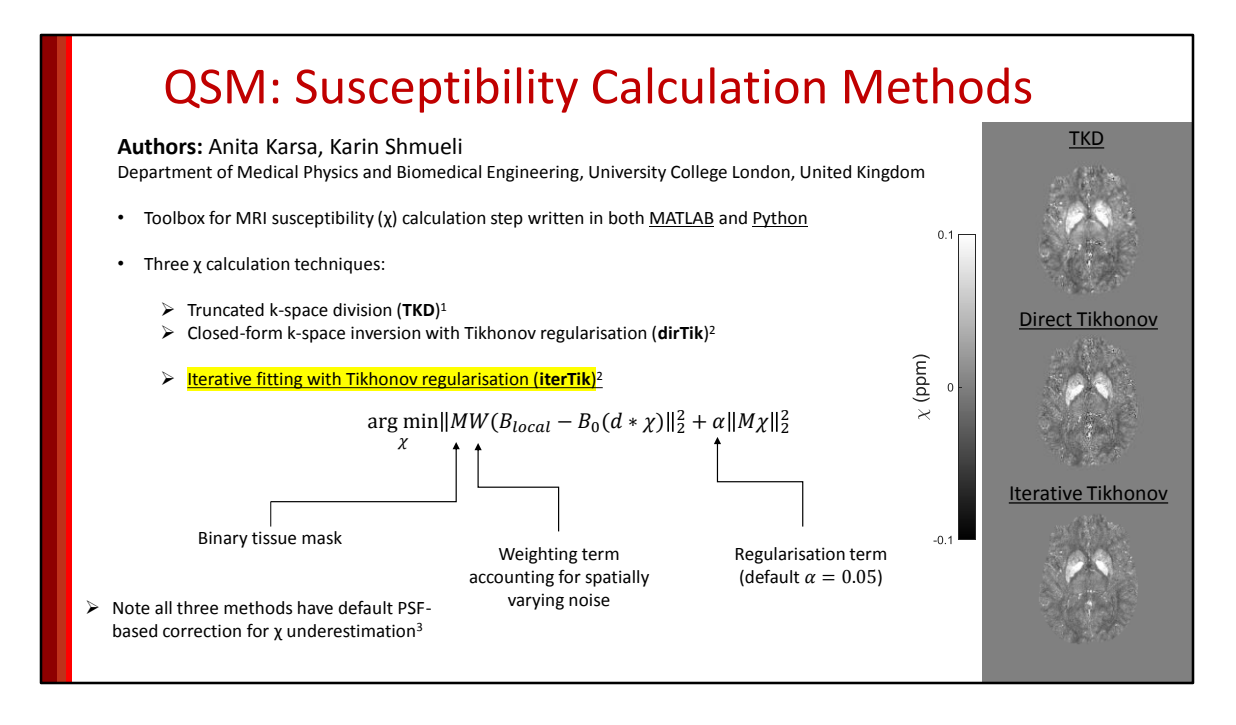

- This tool is a set of three MRI susceptibility calculation methods written in both MATLAB and Python for easy implementation as the last step in your QSM processing pipelines.
- The methods include TKD, k-space inversion with Tikhonov regularisation also known as Direct Tikhonov, and iterative fitting with Tikhonov regularisation.
- For the iterative Tikhonov regularisation method, explained in more detail in Anita Karsa's paper on Optimised QSM for the Head and Neck, the solution is found by solving this least-squares minimisation problem with a Tikhonov regularisation term, using a conjugate gradient method. It is very quick and accurate for many applications including neuroimaging and head-and-neck imaging.

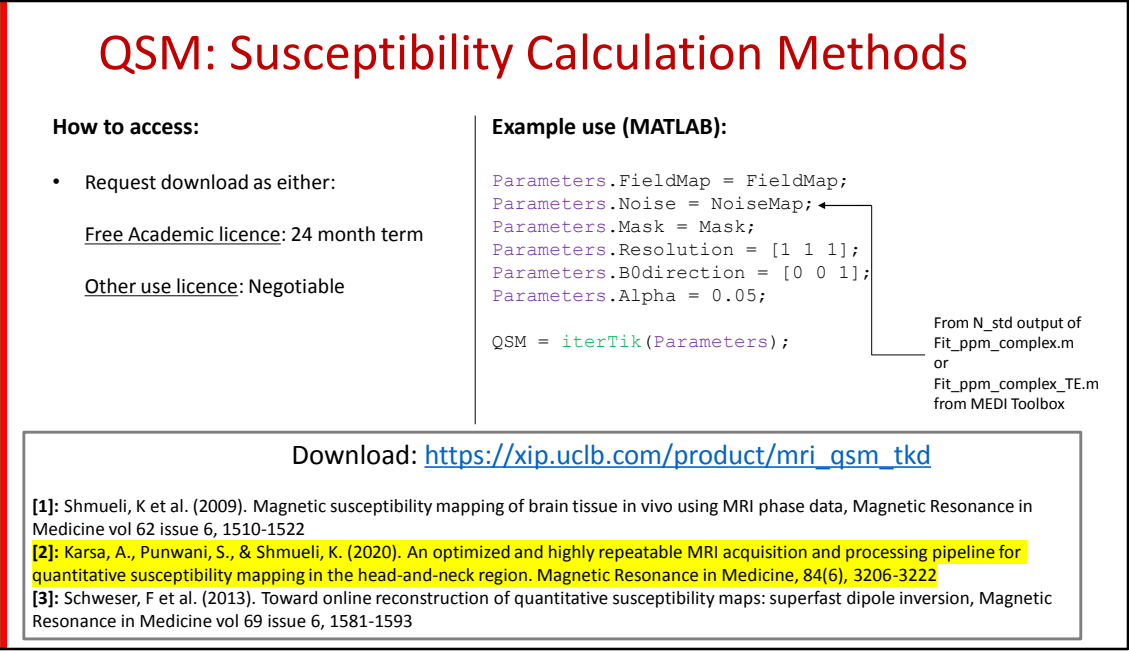

- To download this toolbox simply request a download and provide an academic email address for the academic licence, or we would be happy to negotiate a licence for non-academic or commercial use.
- An example use of the iterTik function in MATLAB is shown here, where the Noise input to the Parameter struct is obtained from one of the Fit\_ppm\_complex functions in the MEDI toolbox.
- You can download this tool at the link shown here.